#### Accessibility:

### **Zoom Closed Captioning:**

Unfortunately, the basic zoom access does not provide for live transcribe the way microsoft teams does. For Zoom, it is possible to turn on closed captioning but to have the subtitles appear during the call, a 3rd party must be hired for this service. Another option is to have one member of the group volunteer to type out captions as people speak.

Directions to turn on CC with a volunteer typing"

## To enable Closed captioning for your own use:

- 1. Sign in to the Zoom web portal.
- 2. In the navigation menu, click Settings.
- 3. Click the Meeting tab.
- 4. Under In Meeting (Advanced), click the Closed captioning toggle to enable or disable it.
- 5. If a verification dialog displays, click Enable or Disable to verify the change.

There is another option to upgrade for something called "zoom rooms" which has more accessibility features.

## Screen sharing on Zoom:

https://support.zoom.us/hc/en-us/articles/201362153-Sharing-your-screen-or-desktop-on-Zoom

This article explains how to share a screen from any device or platform.

#### HOw to turn on Screen sharing:

- 1. Go to your zoom home page
- 2. Go to settings (left side)
- 3. Under "In meeting (basic) is screen sharing option
- 4. Set for participants or host only

## How to share your screen on Zoom, with Android phone:

- 1. Have host make sure screen sharing is on
- 2. There will be a green button at the bottom of the screen to share
- 3. A pop up with a list of options will appear. The easiest way is to download a pdf of what you want to share and then from the list select "document"
- 4. When you select the correct document, it should share with the group.
- 5. Once you start screen sharing, you will not be able to see the group members

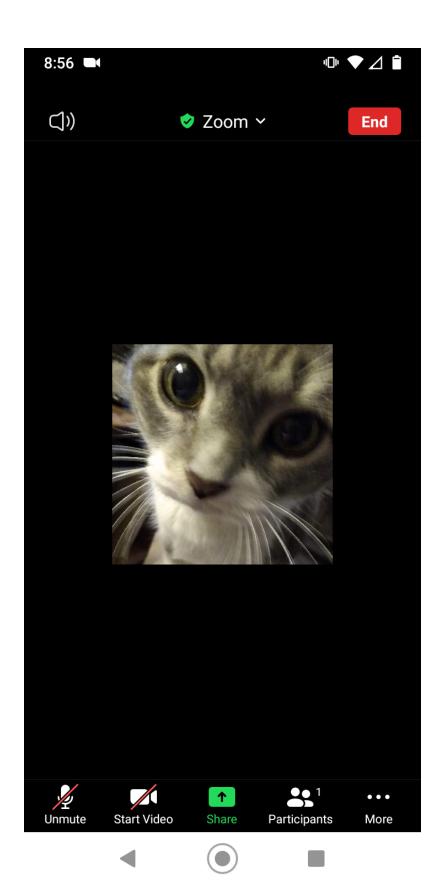

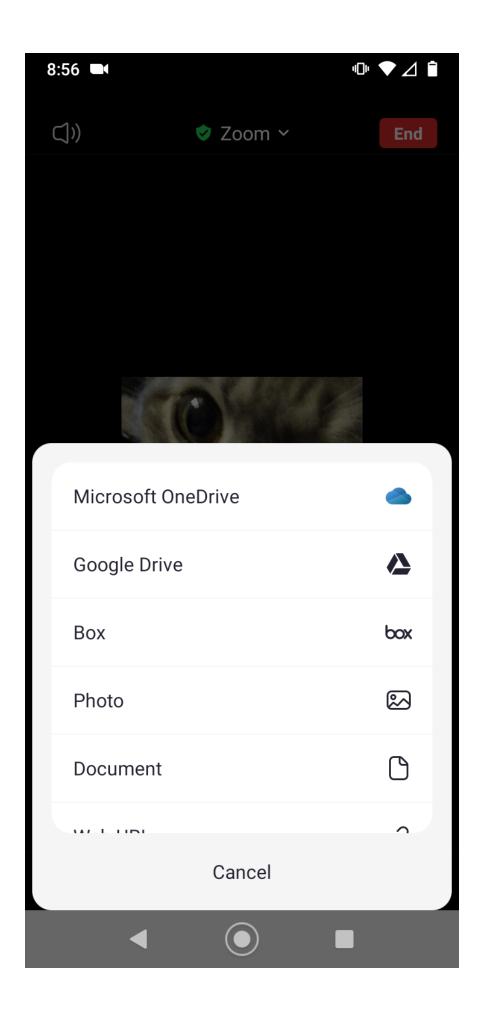

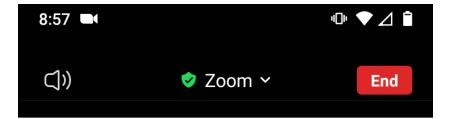

(1)

# $\begin{array}{c} \text{MY BOTTLE, MY RESENTMENTS,} \\ \text{AND ME} \end{array}$

From childhood trauma to skid row drunk, this hobo finally found a Higher Power, bringing sobriety and a long-lost family.

HEN I RODE into a small mountain town in an empty freight car, my matted beard and filthy hair would have reached nearly to my belt, if I'd had a belt. I wore a lice-infested, grimy Mexican poncho over a reeking pajama top, and a ragged pair of jeans stuffed into cowboy boots with no heels. I carried a knife in one boot and a .38 revolver in the other. For six years I'd been fighting for survival on skid rows and riding across the country in freights. I hadn't eaten in a long time, so was half starved and down to 130 pounds. I was mean and I was drunk.

But, I'm ahead of myself. I believe my alcoholism really began when I was eleven years old and my mother was brutally murdered. Until then my life had been much the same as any of the other boys who lived in a small town during that period.

One night my mother failed to return home from her job at a car manufacturing plant. The next morning there was still no sign of her or any clue to why she had disappeared; with great apprehension the police were called. Since I was a mama's boy, this was especially traumatic for me. And to make matters

437

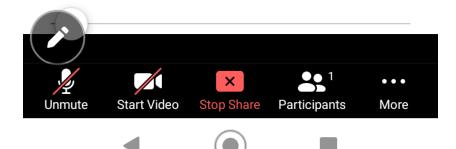